# **Transaktioner**

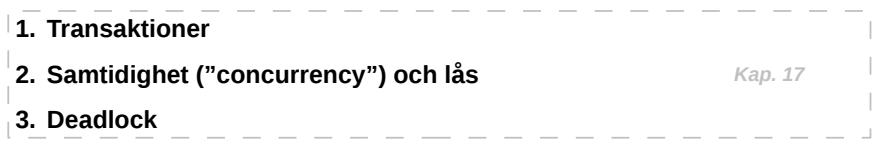

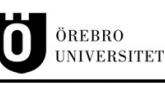

# **5. Transaktioner**

- **En** *transaktion* **är en grupp av frågor samlade till en** *logisk enhet*
- **Normalt är varje SQL -fråga en** *transaktion*
	- **Flera SQL -frågor kan dock grupperas till en** *gemensam transaktion*
- **Förändringar genom** *funktionsfrågor* **blir permanenta först efter** *commit* **på** *transaktionen*
- **Innan** *commit* **så kan alla ändringar "ångras" med** *rollback* **(= undo på allt sen starten)**
	- **Efter** *commit* **finns dock ingen** *rollback***!**

## **Användningsområden:**

- **När flera** *funktionsfrågor* **påverkar samma data**
- **Vid uppdatering av** *främmandenyckler*
- **Vid flytt av poster mellan tabeller**
- **När** *funktionsfrågor* **är baserad på resultat av SELECT -frågor**
- **Vid SQL -frågor som kan orsaka** *errors* **som påverkar** *dataintegriteten*

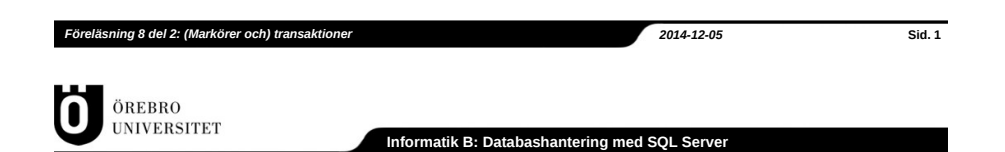

## **5.1. Skapa transaktioner**

- **En transaktion påbörjas genom BEGIN TRANSACTION (eller om man är lat BEGIN TRAN)**
- **Som standard så kör SQL Server med** *autocommit*
	- **Varje SQL -fråga behandlas som en** *enskild transaktion*
	- *Enskilda transaktioner* **som resulterar i** *errors* **blir** *auto-rollback*
- **ROLLBACK kan användas utan att en transaktion** *explicit* **har påbörjats med BEGIN TRAN**
- **COMMIT fungerar inte utan påbörjad transaktionen**

#### **Syntax**

- **BEGIN** {**TRAN**|**TRANSACTION**}-- Början på transaktionen
- **SAVE** {**TRAN**|**TRANSACTION**} Punkt-- Sparar en markering i transaktionen
- -
- **COMMIT** [**TRAN**|**TRANSACTION**] -- Utför transaktionen
- **ROLLBACK** [[**TRAN**|**TRANSACTION**] [,Punkt]] -- Ångrar transaktionen
- 

## **Notera**

**TRAN (eller TRANSACTION) nyckelordet är valfritt men rekommenderas för en tydligare syntax.**

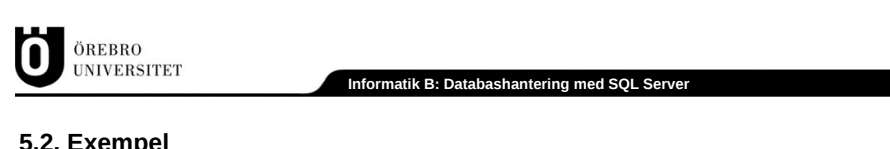

*Föreläsning 8 del 2: (Markörer och) transaktioner 2014-12-05* **Sid. 2**

# **5.2. Exempel**

- *Lägger till tre poster i en gemensam transaktion:*
	- **BEGIN TRAN** -- Börjar transaktionen

**INSERT INTO** Utbetalningar **VALUE** ( 3, 12500, 'Juli') **INSERT INTO** Utbetalningar **VALUE** ( 3, 13200, 'Augusti') **INSERT INTO** Utbetalningar **VALUE** ( 3, 8700, 'September')

**COMMIT TRAN** -- Utför transaktionen (ändringarna blir permanenta)

*Av säkerhetsskäl så vill vi inte att en* **DELETE** *-fråga ska kunna ta bort mer än 2 poster:*

## **BEGIN TRAN**

**DELETE FROM** Utbetalningar **WHERE** AnställdID **=** 5

**IF @@ROWCOUNT >** 2 **ROLLBACK TRAN** -- Ångrar transaktion **ELSE**

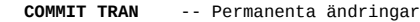

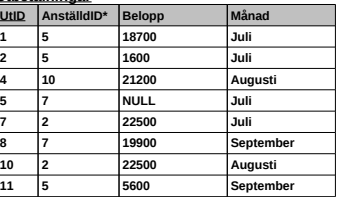

**Utbetalningar**

# **5.3. Nästlade transaktioner (skräp!) och sparade markeringar (bättre)**

- *Nästlade transaktioner* **är transaktioner påbörjade inuti andra transaktioner**
	- *Systemfunktionen* **@@TRANCOUNT håller reda på** *nivån* **på transaktionerna**
- *Commit* **på** *undertransaktioner* **(nivå > 1) gör** *ingenting mer än att minska* **@@TRANCOUNT**
- *Rollback* **gäller för hela transaktionen (ignorerar nivån)**
	- **Genom en** *sparad markering* **(save point) så möjliggörs en** *delvis rollback*

#### **Exempel**

*Nästlade transaktioner och dess avsaknad av permanent påverkan av tabeller:*

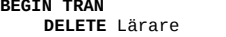

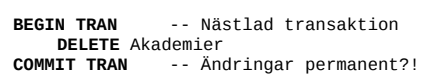

**ROLLBACK TRAN** -- Ångrar transaktionen?

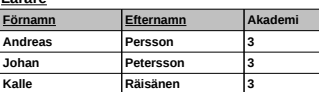

**Lärare**

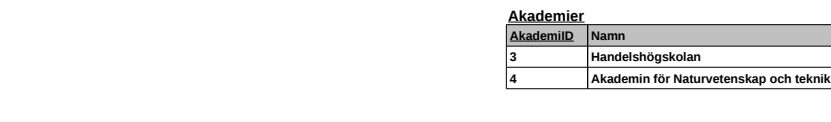

*Föreläsning 8 del 2: (Markörer och) transaktioner 2014-12-05* **Sid. 5**

ÖREBRO **UNIVERSITET** 

**Informatik B: Databashantering med SQL Server**

# **6.1. Isoleringsnivå på transaktioner**

- **Genom en** *isoleringsnivån* **SET TRANSACTION ISOLATION LEVEL så kan** *avskildheten mellan transaktioner* **kontrolleras** 
	- *Högre isoleringsnivå* **förhindrar** *concurrency problem* **men kräver mera systemresurser**
	- *Lägre isoleringsnivå* **accepterar vissa** *concurrency problem* **och ger bättre prestanda**

#### **Syntax**

**SET TRANSACTION ISOLATION LEVEL** 

{**READ UNCOMMITTED**|**READ COMITTED**|**REPEEATABLE READ**|**SNAPSHOT**|**SERIALIZABLE**}

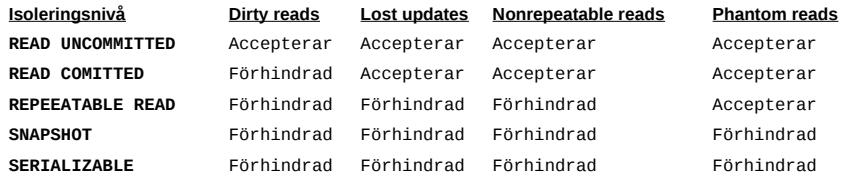

## **6. Samtidighet ("concurrency") och lås**

- *Samtidighet* **kan bli problem när olika transaktioner samtidigt ändrar/läser samma** *datakälla*
	- **Lösningen är att använda** *lås* **på** *datakällan*
- **SQL Server sköter automatiskt** *låsprocessen* **(om man säger till)**
	- *Dock kan det ibland behövas bättre lås!*

## **Fyra typer av problem med samtidighet**

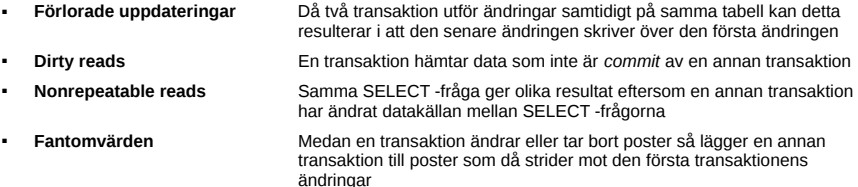

### **Notera**

- **Ett lås låser** *hela hierarkier* **i databasen.**
	- *Ex.:* **låses en tabell så låses även alla poster i tabellen: Tabell -> Post**

*Föreläsning 8 del 2: (Markörer och) transaktioner 2014-12-05* **Sid. 6**

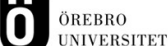

#### **Informatik B: Databashantering med SQL Server**

# **7. Deadlock**

- *Deadlock* **uppstår när två transaktioner inte kan COMMIT för att de har satt ett varsitt lås på en**  *datakälla* **som den andra behöver**
- **SQL Server behandlar automatiskt** *deadlocks*
	- **Väljer en av transaktionerna medan den andra blir** *deadlock victim*
- *Det är dock bra att vet hur deadlocks kan förhindras!*

## **Exempel**

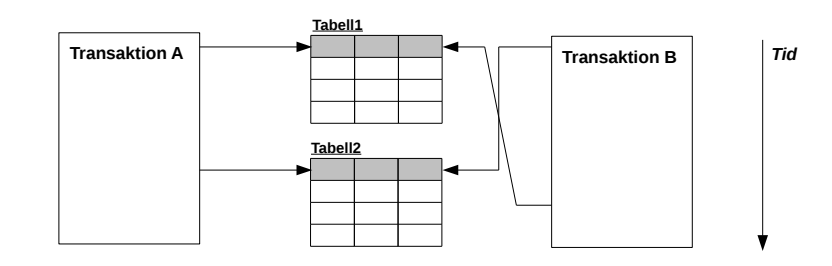

**Informatik B: Databashantering med SQL Server**

# **7.1. Tips för att förhindra deadlock**

- **Är det möjligt så använd en låg** *isoleringsnivån*
	- *Default* **är isoleringsnivån READ COMMITTED**
- **Hålla transaktionerna korta**
	- **Försök hålla SELECT -frågor utanför transaktionerna**
	- **Låt** *aldrig* **en transaktion vara öppen i vänta på en inmatning från användare!**
- **Vänta med större transaktioner till** *strategiska tidpunkter*
	- *Ex.:* **säkerligen få användare av databasen kl 23.59 på nyårsafton**
- **Utföra ändringar i samma ordning i transaktionerna:**

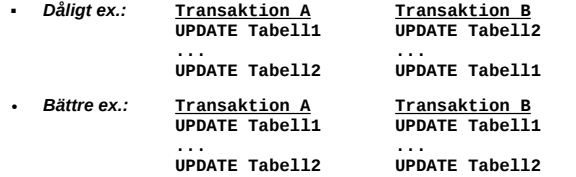

*Föreläsning 8 del 2: (Markörer och) transaktioner 2014-12-05* **Sid. 9**